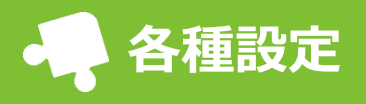

[各種設定]から設定を行えます。

「kgdman@sg-m.jp」

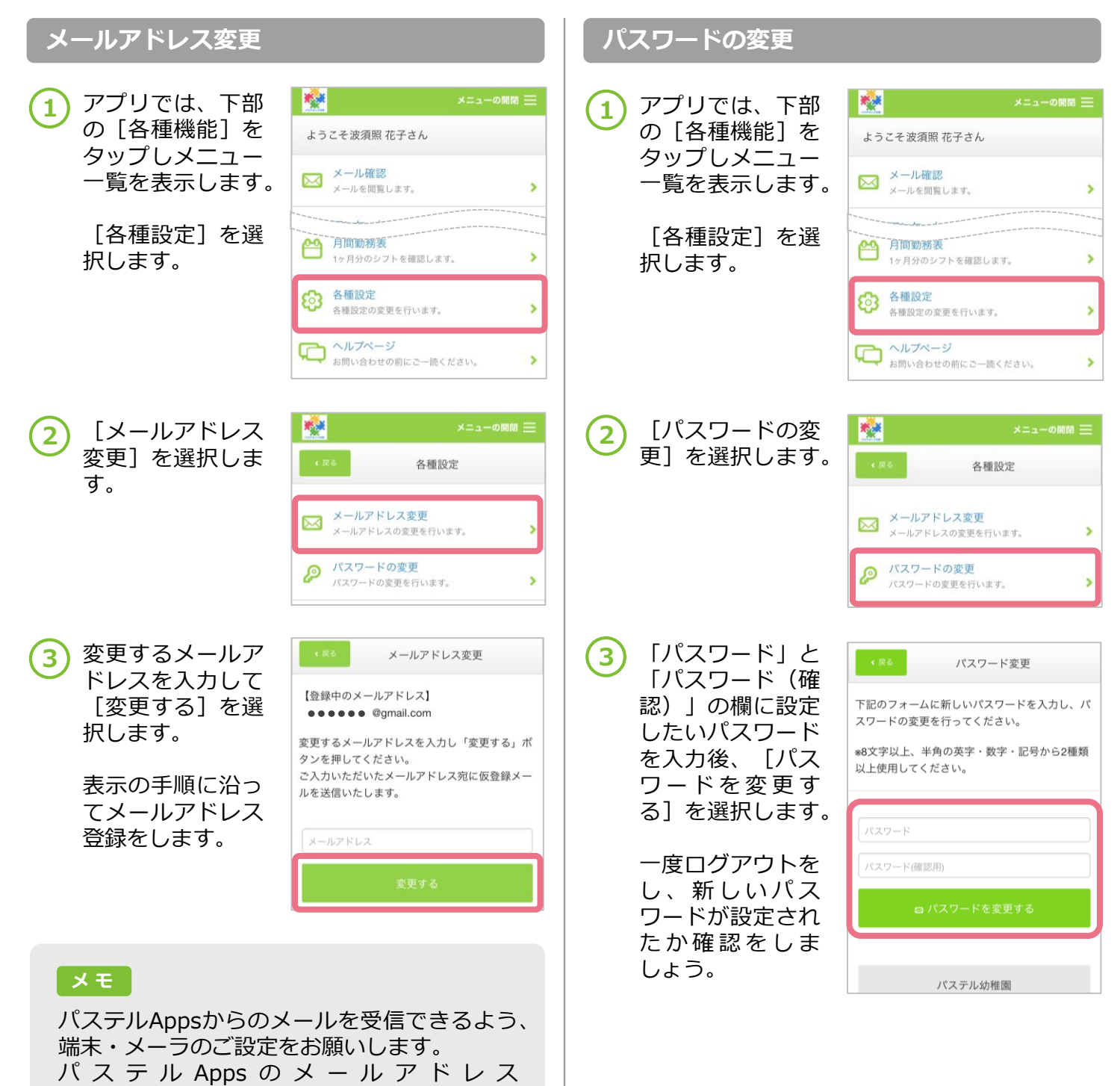

1